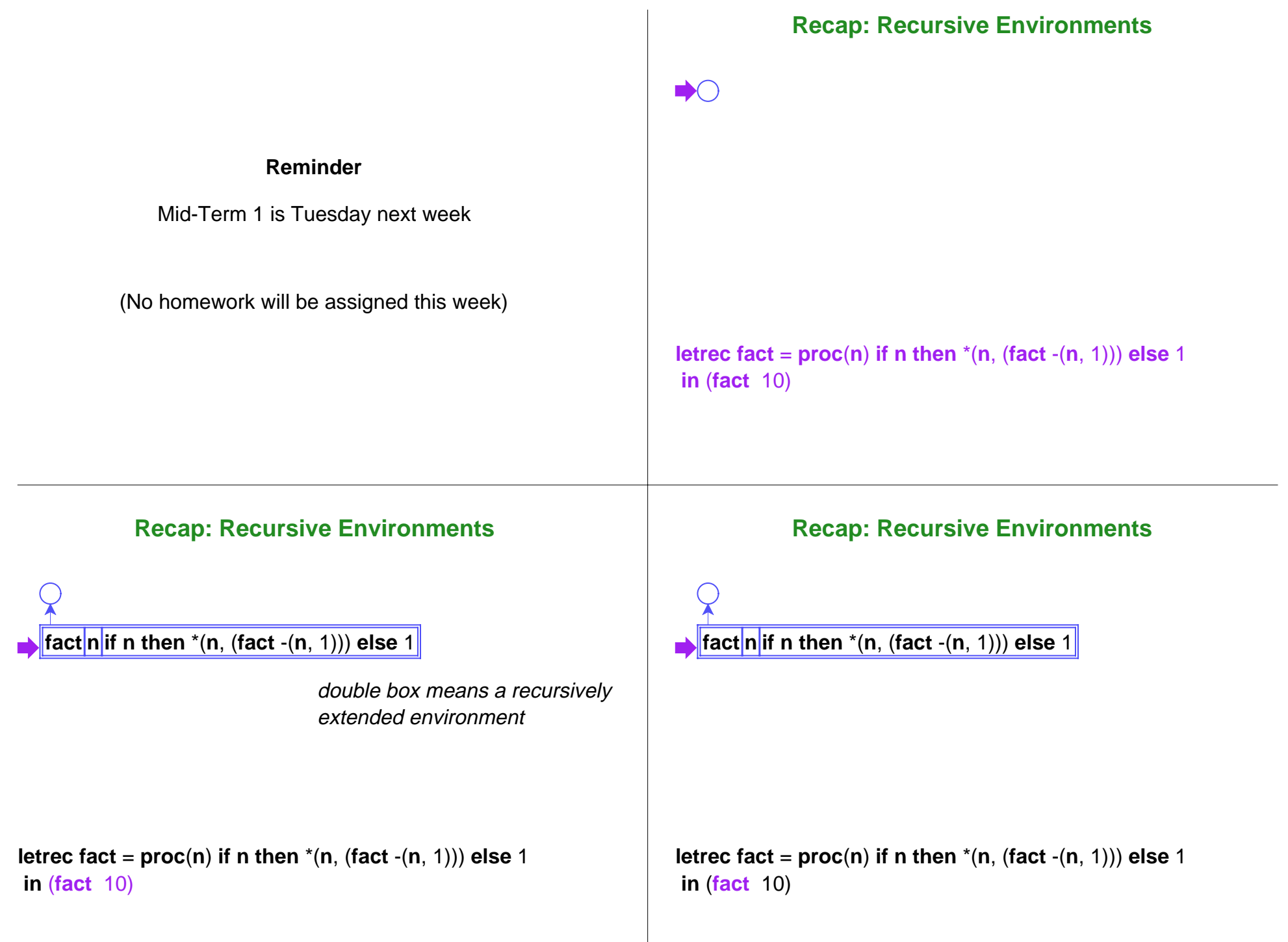

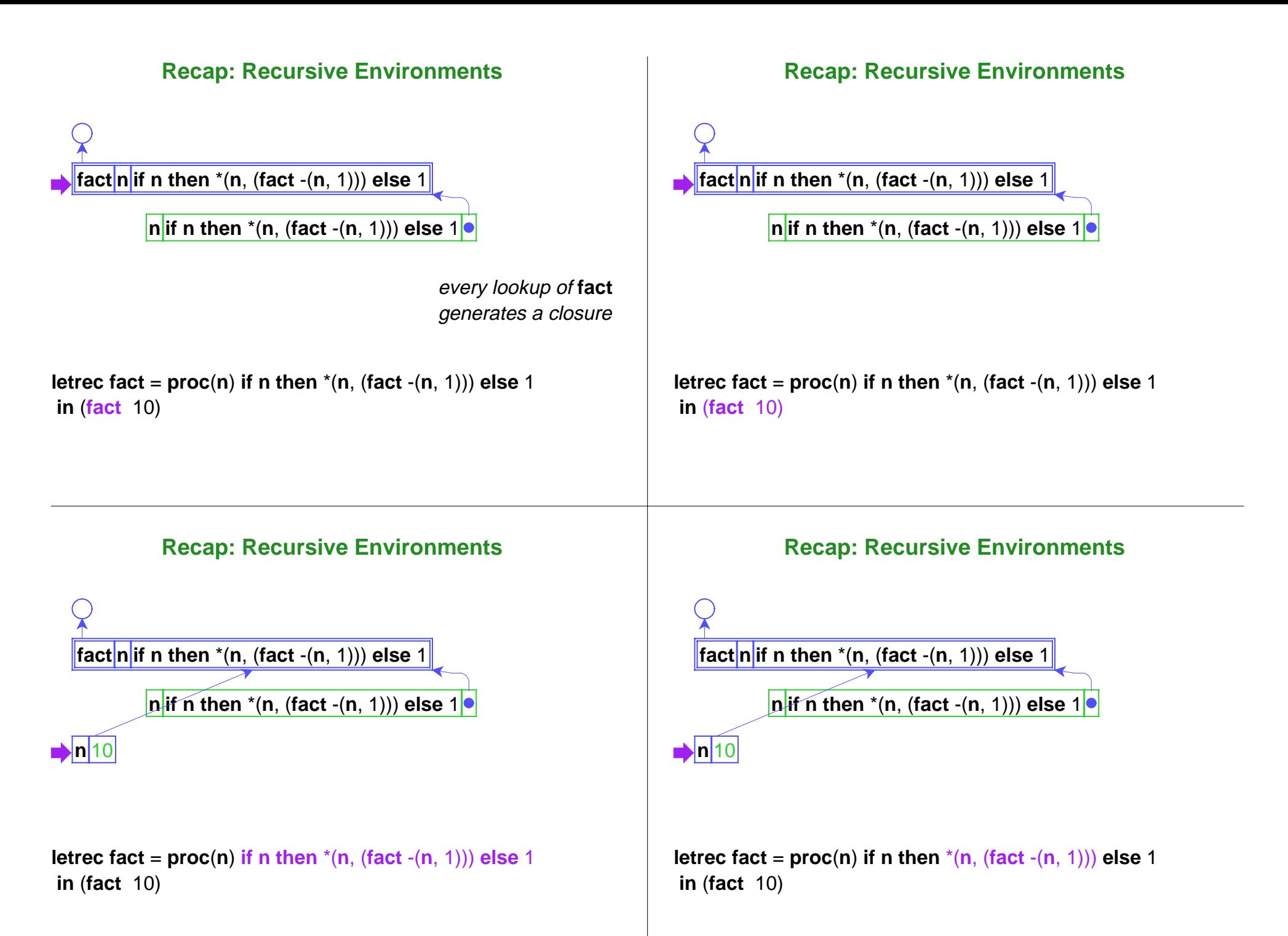

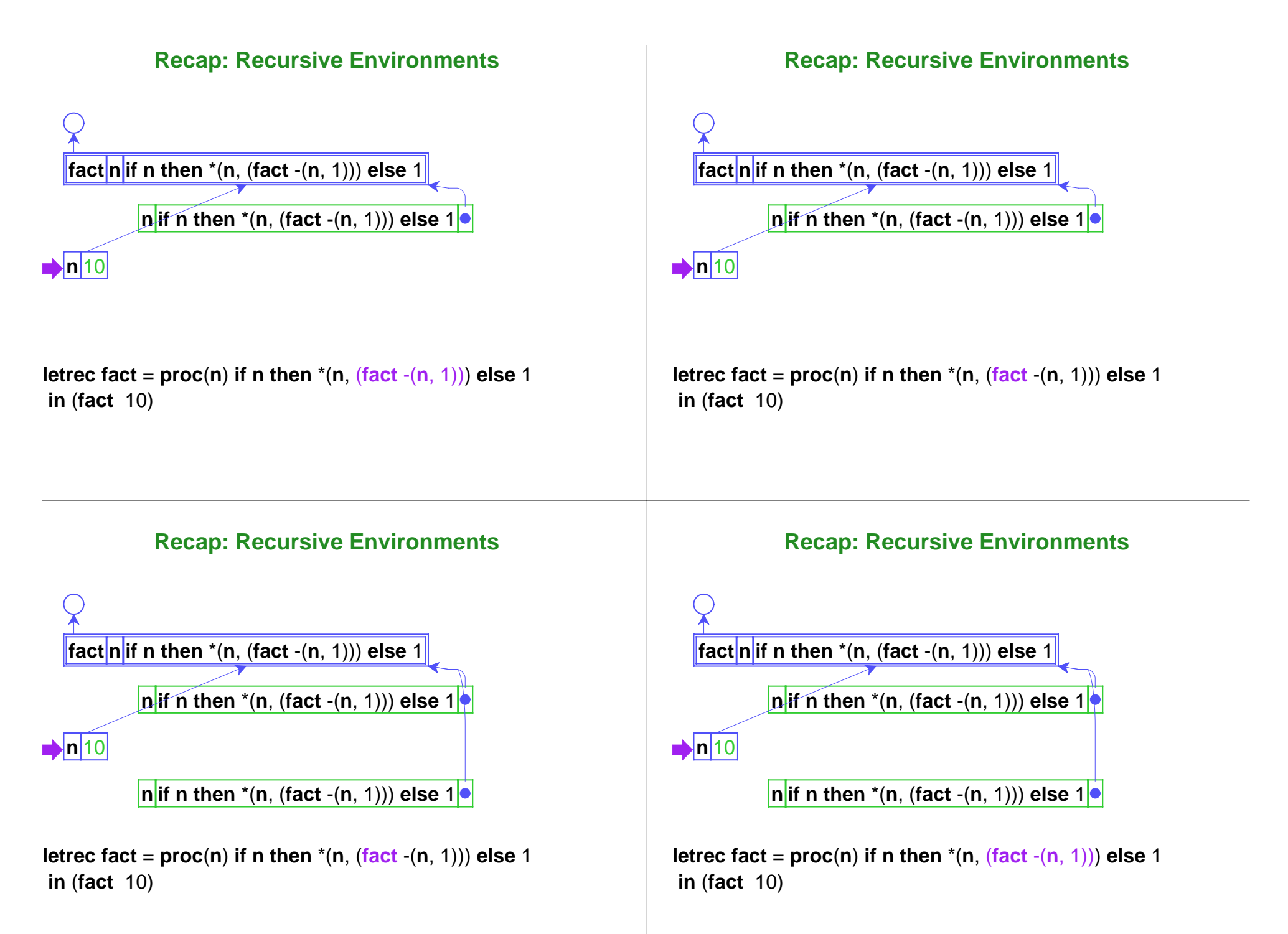

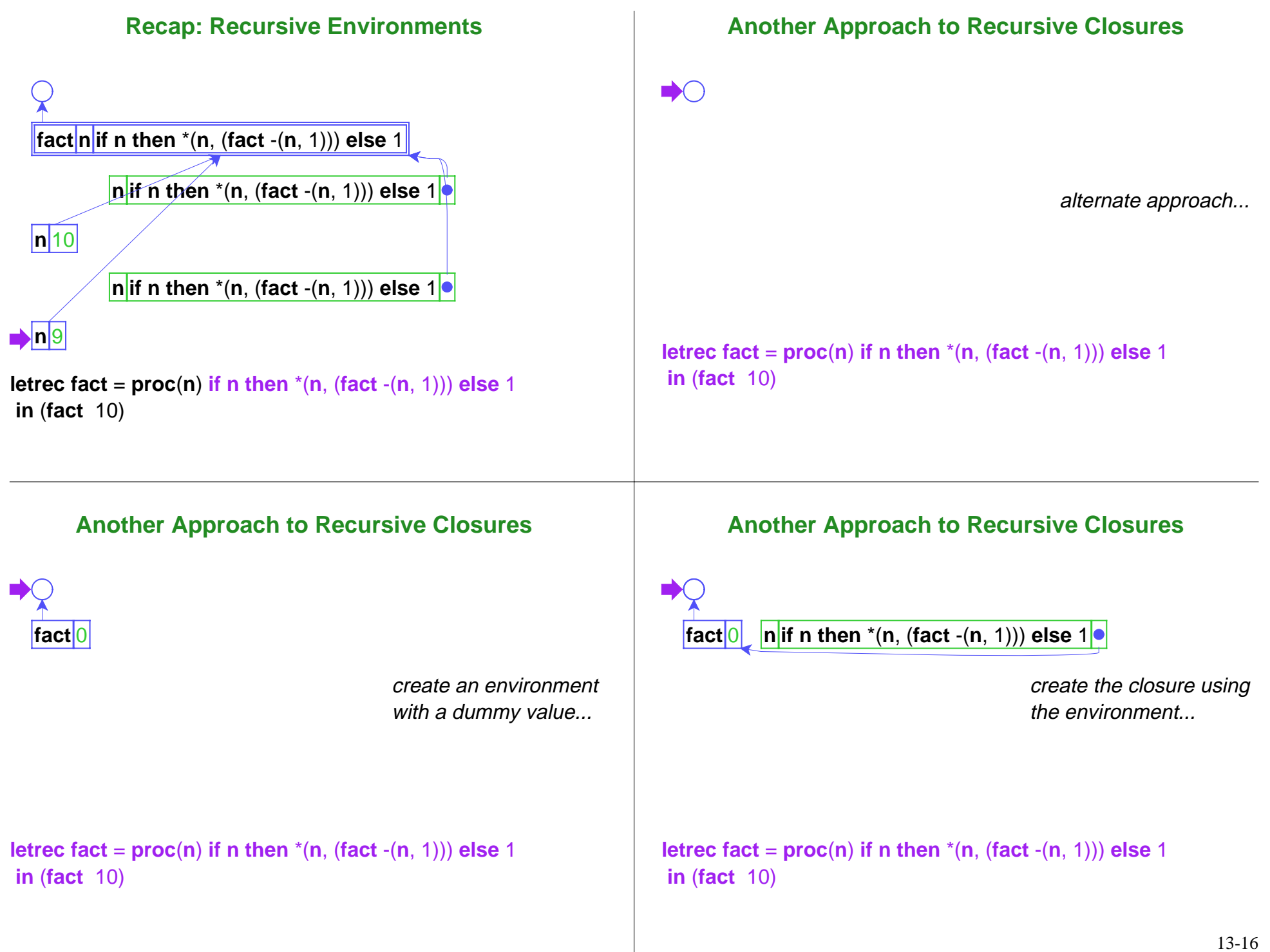

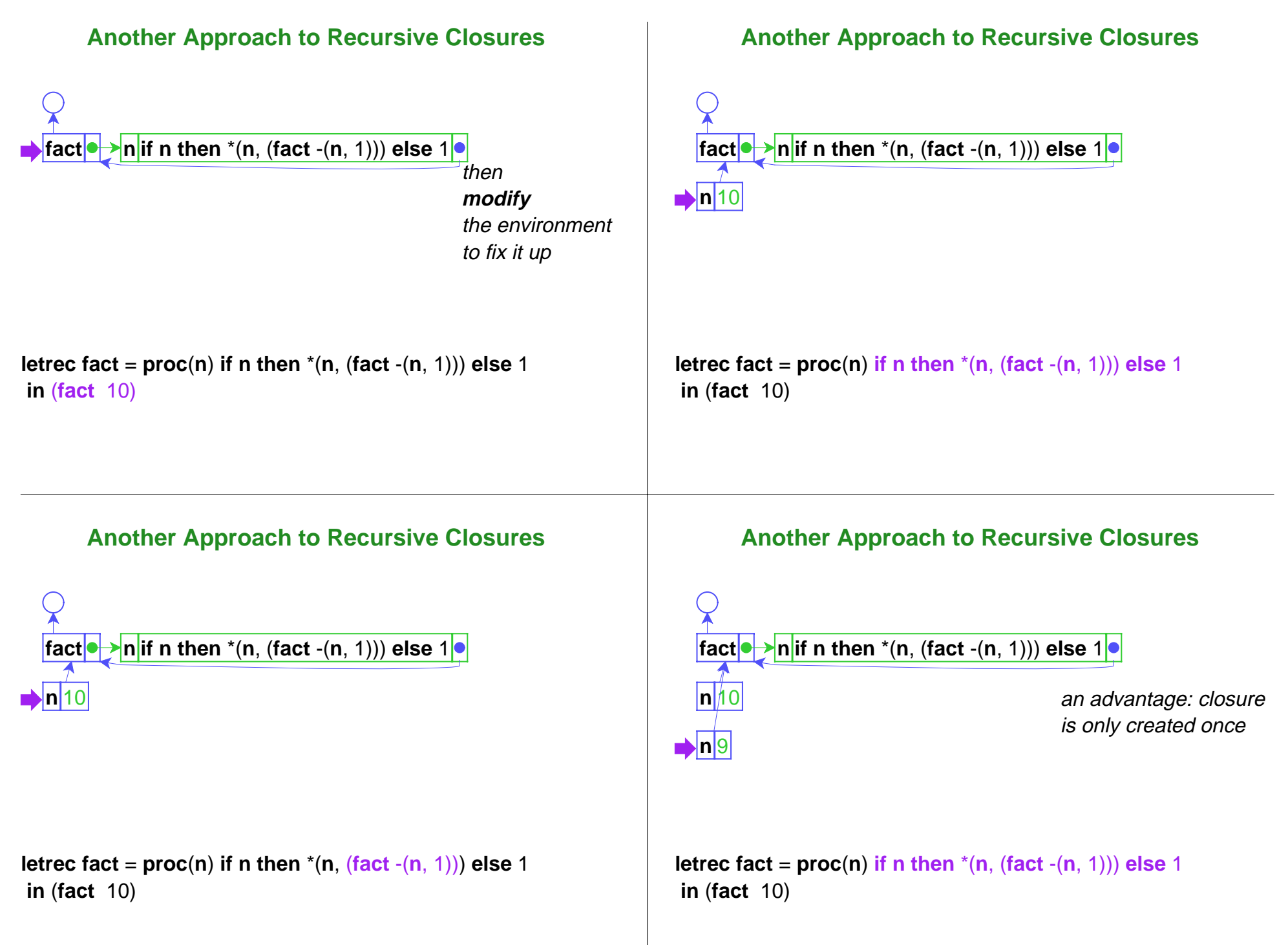

### **Modifying Environments**

- Nothing in Scheme so far supports *modifying* a value
- So we need evaluation rules to support **vectors** and **vector update**

### **Evaluation of Vector Expressions**

Unlike **cons**, **vector** does not create a value  $\bullet$  Instead, it's treated like local functions used to be **...** (**let** ([**v** (**vector** 1 2 3)]) (**vector**-**ref <sup>v</sup>** 0))  $\rightarrow$ **...** (**define vec**<sub>1743</sub> (**vector** 1 2 3)) (**let** ([**<sup>v</sup> vec1743**]) (**vector**-**ref <sup>v</sup>** 0))  $\rightarrow$ **...** (**define vec**<sub>1743</sub> (**vector** 1 2 3)) (**vector-ref**  $vec_{1743}$  0)  $\rightarrow$ **...** (**define vec**<sub>1743</sub> (**vector** 1 2 3)) 1

### **Evaluation of Vector Expressions**

The reason for this definition of **vector** is to enable**vector**-**set!**

```
...(let ([v (vector 1 2 3)]) (begin (vector-set! v 0 5) (vector-ref v 0)))
\rightarrow... (define vec<sub>1743</sub> (vector 1 2 3))
(let ([v vec1743]) (begin (vector-set! v 0 5) (vector-ref v 0)))
\rightarrow... (define vec<sub>1743</sub> (vector 1 2 3))
(begin (vector-set! vec1743 0 5) (vector-ref vec1743 0))
\rightarrow... (define vec<sub>1743</sub> (vector 5 2 3))
```
### (**vector-ref**  $\text{vec}_{1743}$  0)

 $\rightarrow$ 

```
... (define vec<sub>1743</sub> (vector 5 2 3))
5
```
### **Begin Expressions**

- **begin** evaluates a sequence of expressions, in order
- **lambda** and **let** always supply an implicit **begin**

 $(**let** (...)***expr***_{1}...***expr***_{n})$  $=$  (**let** (...) (**begin** <expr><sub>1</sub> <expr><sub>n</sub>))

```
(\text{lambda } (\dots) < \text{expr}>1 \dots < \text{expr}>n)= (lambda (...) (begin <expr><sub>1</sub> <expr><sub>n</sub>))
```
## **Changing Recursive Environment Extension**

Now we can change **extend-env-recursively** to use **vector**-**set!**

Go back to just two datatype variants

```
(define-datatype environment environment?
   (empty-env-record)
   (extended-env-record
     (syms (list-of symbol?))
    (vals vector?)
     (env environment?))
```
(implement in DrScheme)

### **Back to Lexical Scope**

**Back to Lexical Scope**

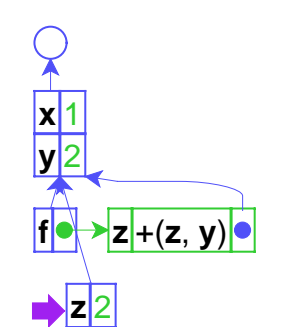

What if we change **z** to **x** ?

**let <sup>x</sup>** = 1 **y** = 2 **in let f** <sup>=</sup>**proc** (**z**) +(**<sup>z</sup>**, **y**) **in** (**f y**)

## **Back to Lexical Scope**

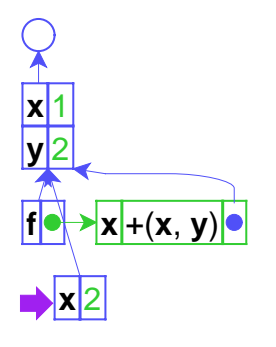

**let <sup>x</sup>** = 1 **y** = 2 **in let f** <sup>=</sup>**proc** (**x**) +(**<sup>x</sup>**, **y**) **in** (**f y**)

Shape of the environment and location of the argument is unchanged

- argument is always first in first frame
- **y** is always second in second frame

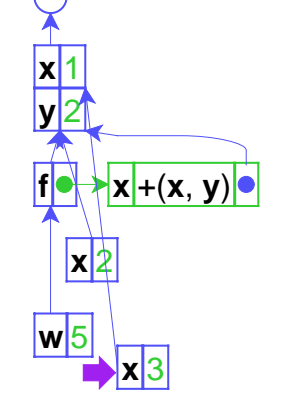

Still true if **f** is called from amore complex environment

```
let x = 1 y = 2
in let f =proc (x) +(x, y)
 in +((f y), let w = 5 in (f 3)) 26-30
```
# **Compilation**

## **Compilation of Variable Accesses**

So why waste time searching the environment on every variable access?

A compiler can determine the **lexical offset** for each variable statically

Terminology:

- A **compiler** translates a program from language X to language Y
- An **interpreter** executes a program in language X

We'll write a compiler that transforms

**let <sup>x</sup>** = 1 **y** = 2 **in let f** <sup>=</sup>**proc** (**x**) +(**<sup>x</sup>**, **y**) **in** (**f <sup>x</sup>**)

to

let 
$$
= 1 = 2
$$
  
in let  $=$  proc ( $=$ ) +(<0,0>, <1,1>)  
in (<0,0, <1,0)

We'll also need an interpreter for the new language